## SAP ABAP table HRDEPBSCAS\_RESULT\_SONDERZAHL {Results Calculation Module VERS\_BEZUG (Benefits Payment)}

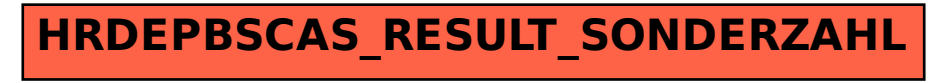